## **FAM-07 Jackson Refund Monitor**

Filing Status: Head of Household 09-28-2012 TY2011 v1.0-1

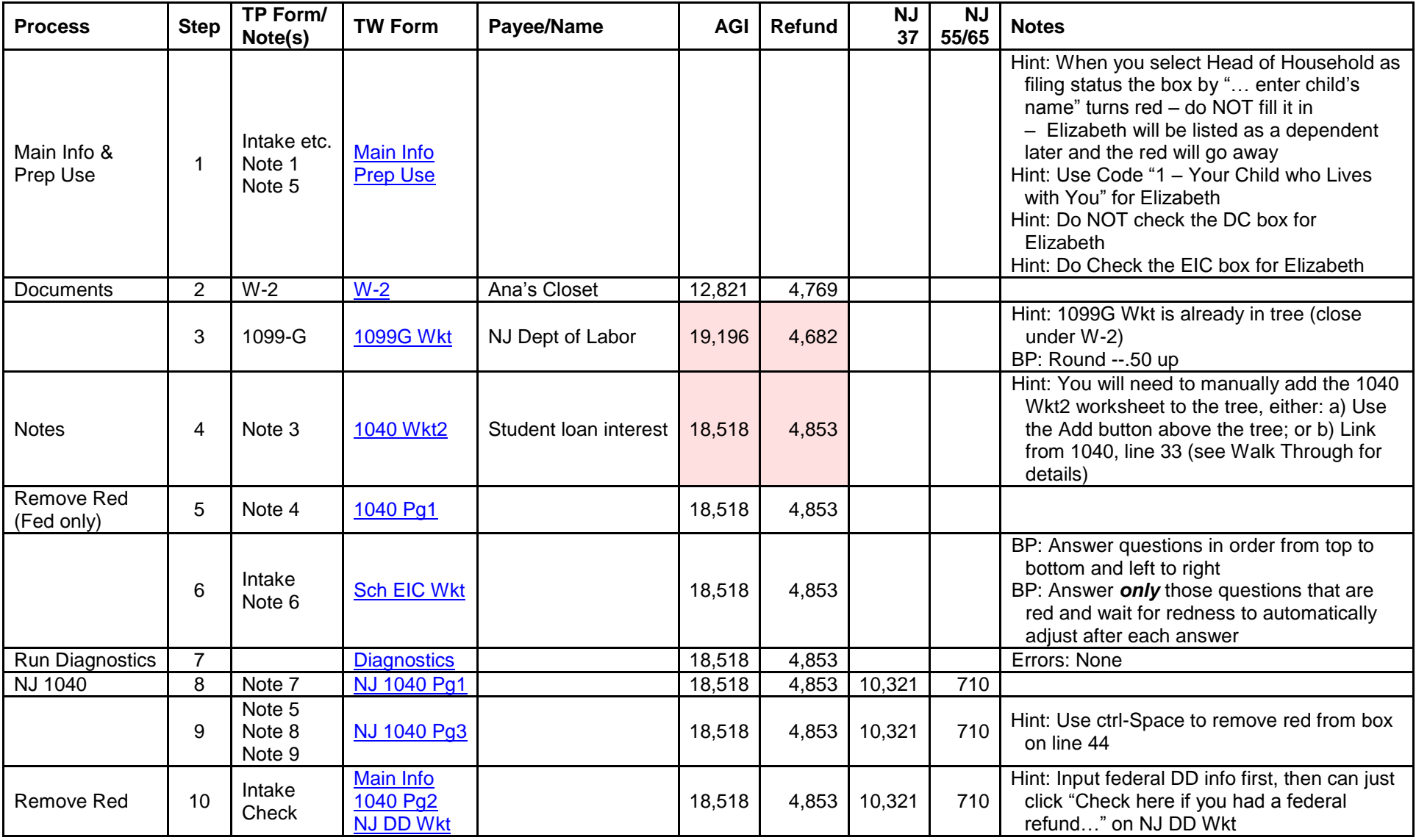

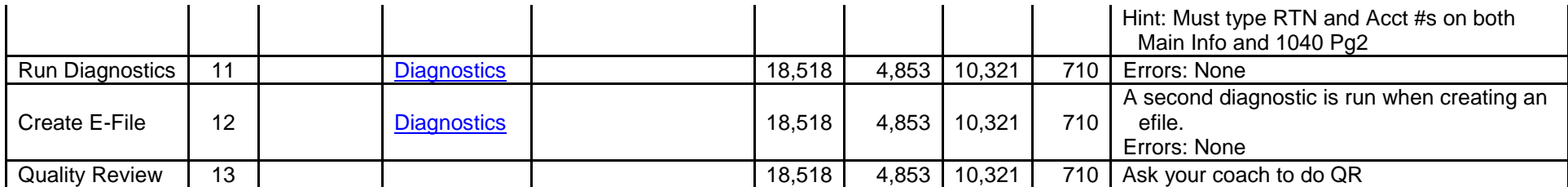

Values with *pink background – changed from previous* 

Click on links in TW Form column to see screen shot of completed TWO form (you may need to click on the picture to enlarge it) [Printed return –](FAM-07%20Jackson%20Printed%20Return%20TY2011%20v1.0-1.pdf) click here

Scenario Writeup - click here

[Printable version of this page –](FAM-07%20Jackson%20Refund%20Monitor%20TY2011%20v1.0-1.pdf) click here